## *My*Humana Registration

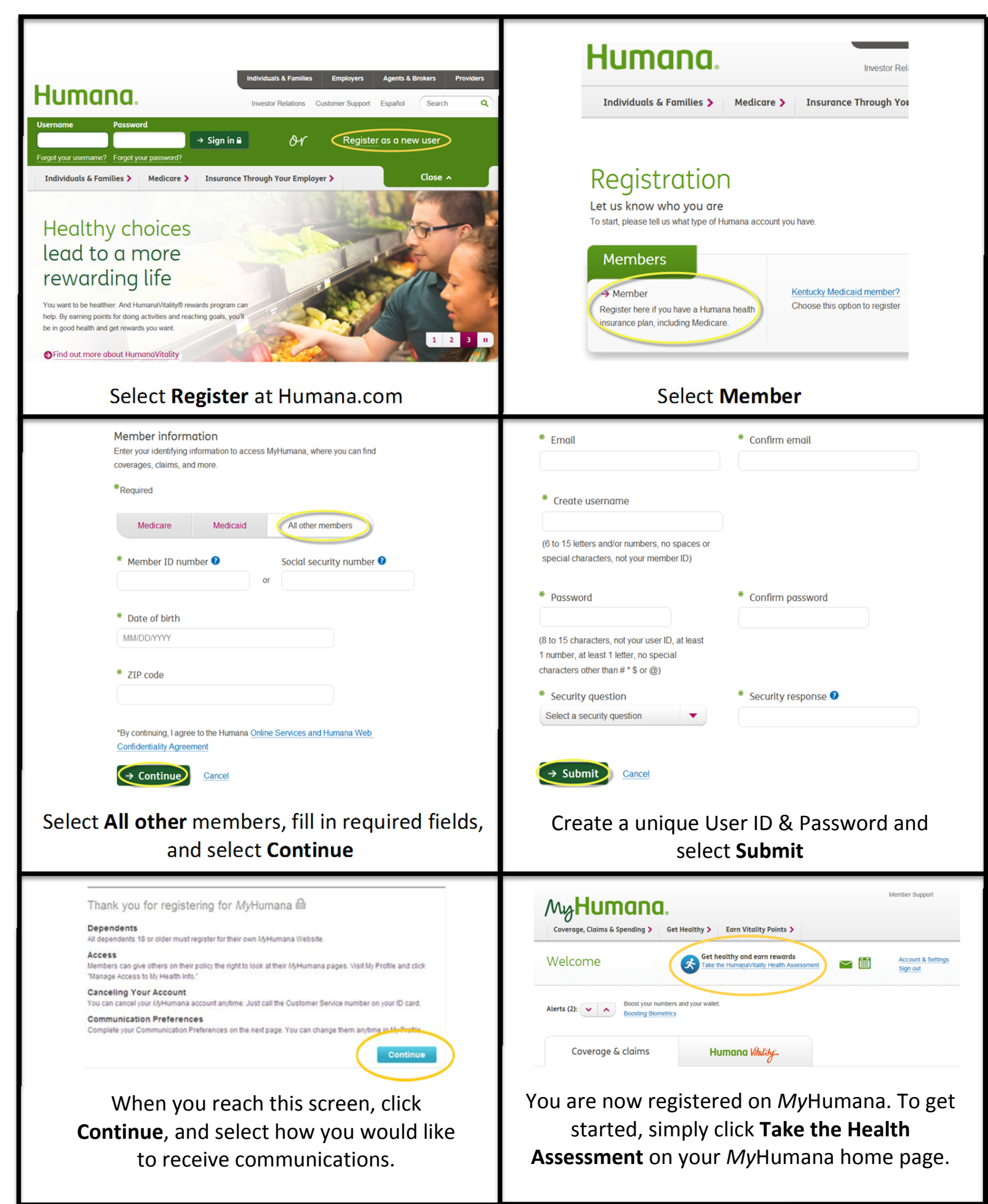

## Steps to complete the Health Assessment

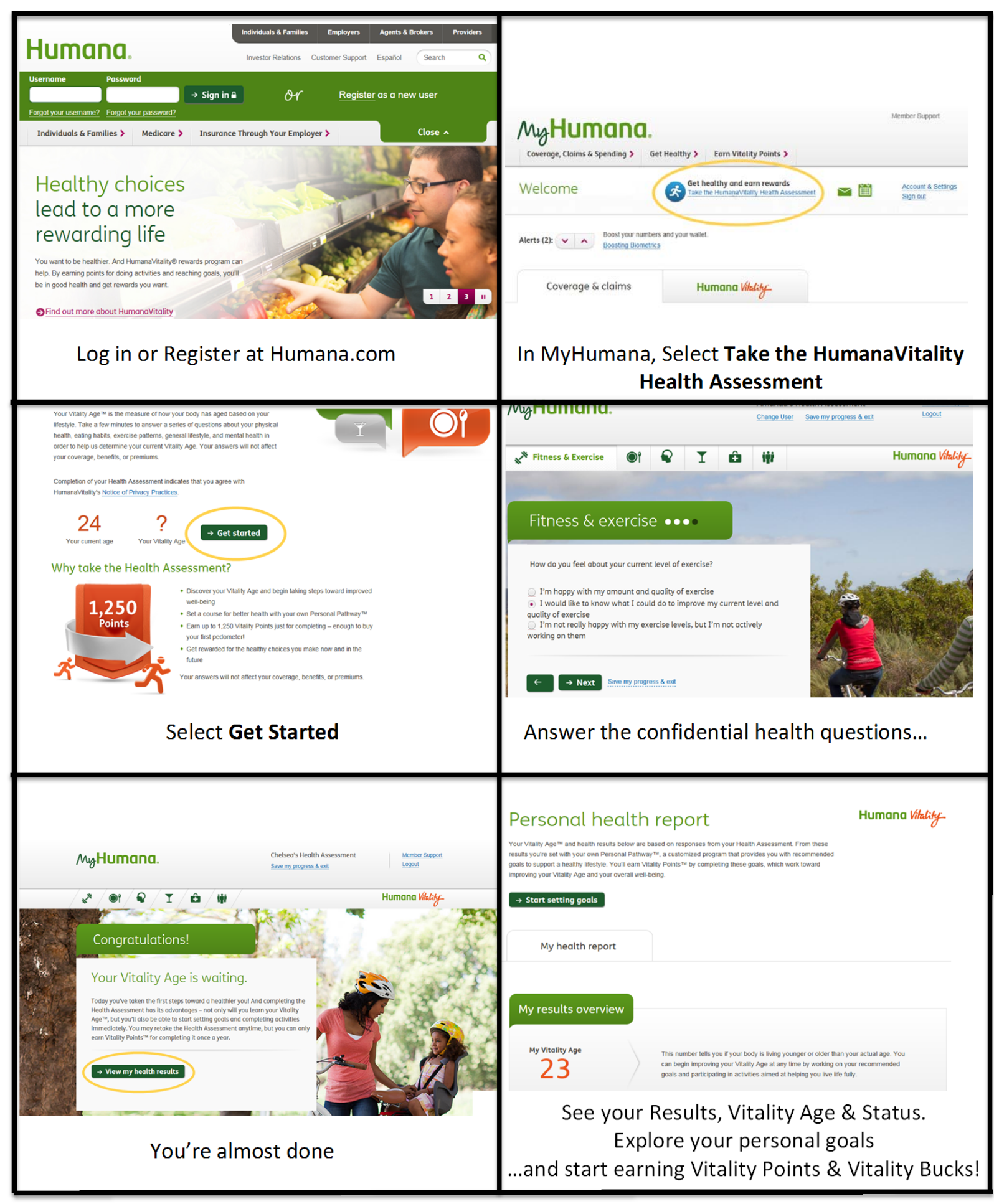